## This is an example of use

Noel O'Boyle

 $26 \ \mathrm{March} \ 2012$ 

The following images were created using the smiles command.

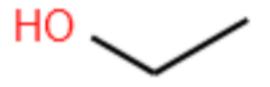

Figure 1: Ethanol.

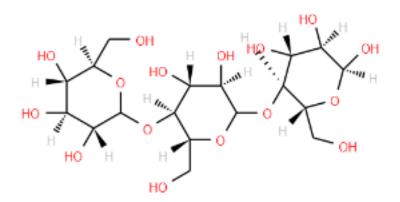

Figure 2: Not ethanol.